## *Digitālo karšu uzbūve (Datu organizācija)*

*Kārlis Kalviškis***, LU Bioloģijas fakultāte**

2013. gada 1. martā

## Quantum GIS

- QGIS karšu ielasīšanai izmanto:
	- rastrkartēm *GDAL* – *Geospatial Data Abstraction Library* http://www.gdal.org/formats\_list.html
	- vektorkartēm *OGR Simple Feature Library* http://www.gdal.org/ogr/ogr\_formats.html
- Ne visās sistēmās darbojas vienādi, jo dažiem formātiem nepieciešamas papildus slēgtā koda bibliotēkas.

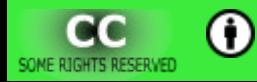

#### Rastrkartes

- Ratrattēls + *world* fails vai metadatu palīgfails.
- Koordinātas pašā failā GeoTIFF, MrSID, JPEG2000, ECW, Erdas Imagine (.img), ...
- Virtuālās kartes (\*.vrt), Idrisi attēlu grupas (\*.rgf).

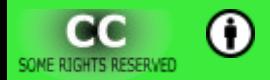

**© K ā r l i s K a l v i š k i s , 2 0 1 3 .**

### **Vektorkates**

- Vektorkartes kā vietējie faili:
	- *Shape* faili;
	- *SpatiaLite*.

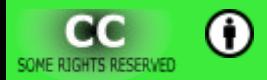

**© K ā r l i s K a l v i š k i s , 2 0 1 3 .**

# Shape "faila" uzbūve

#### ● Pamatfaili:

- *fails*.**shp** telpiskie dati;
- *fails.shx* telpisko datu indeksa fails;
- *fails*.**dbf** atribūtdati.

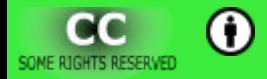

# *Shape* "faila" uzbūve

#### • Papildus faili:

- *fails*.**prj** projekcijas fails;
- *fails*.**qpj** "Quantum GIS" veidots projekcijas fails;
- *fails*.**shp**.**xml** *shape* faila apraksts (metafails);
- *fails*.**cpg** atribūtdatu tabulas teksta kodējums;
- *fails*.**sbn** telpiskais indekss binārā formā, izmato ESRI programmatūra;
- *fails.*\***x**\* dažādu indeksu faili;
- *fails.???* citi piederīgi faili.

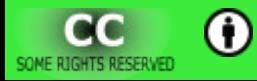

## *Shape* failu telpiskie dati

- Vienā *shape* failā var būt tikai:
	- vai nu **punktveida** objekti,
	- vai nu **līnijveida** objekti,
	- vai nu **laukumveida** objekti.

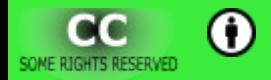

## Datu organizēšana pa slāņiem

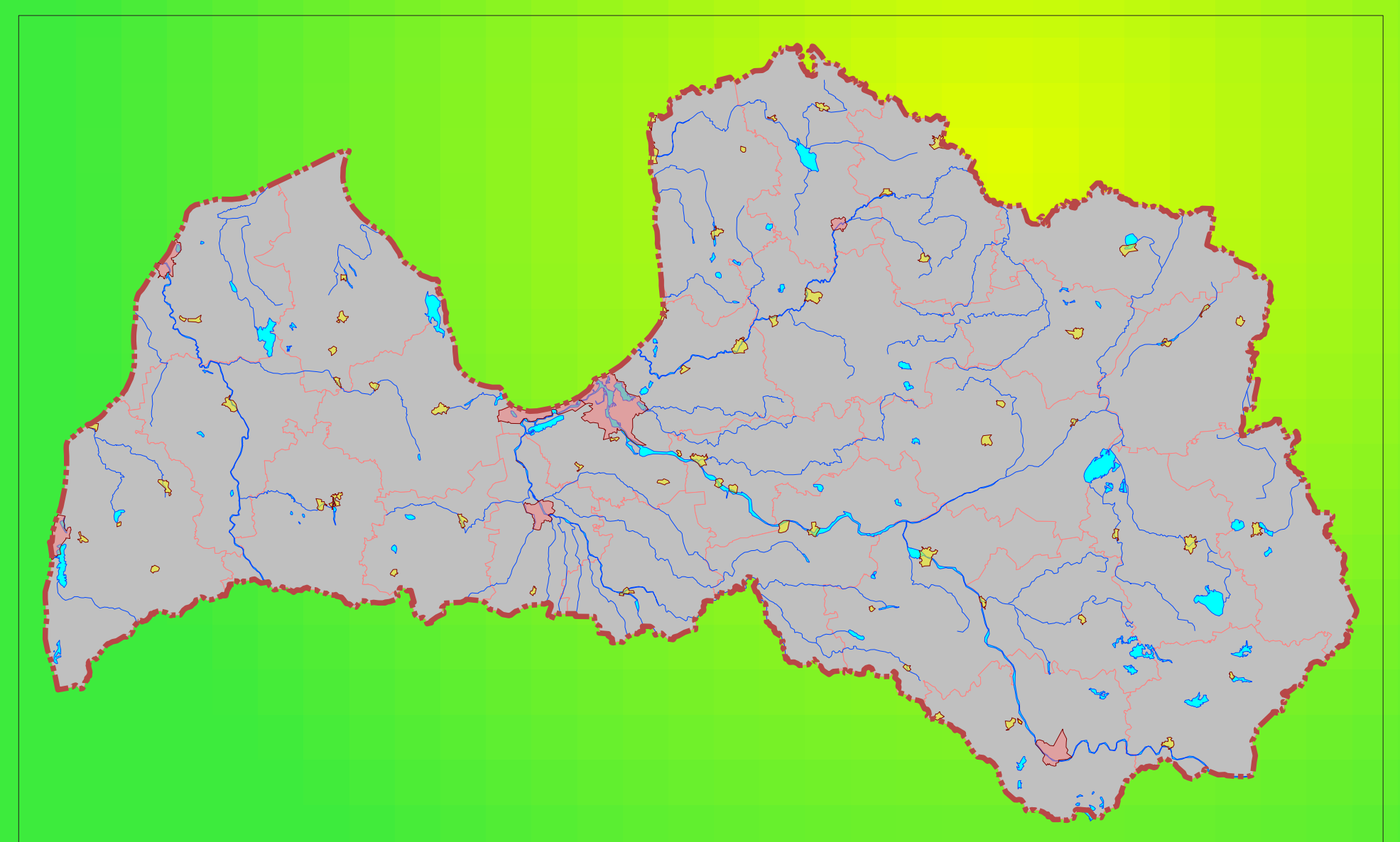

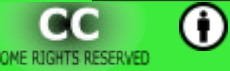

#### Satura atkarība no mēroga

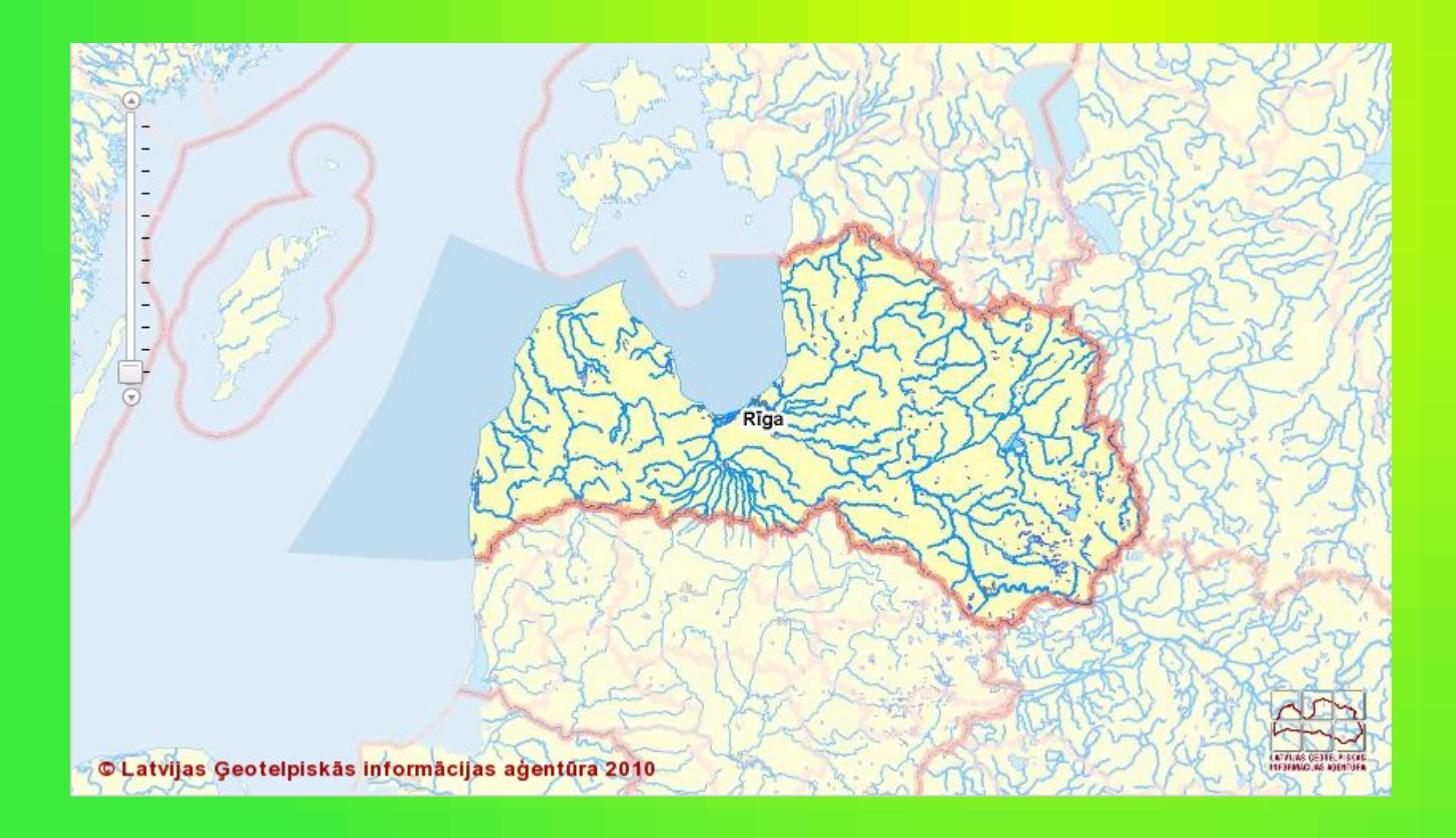

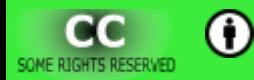

#### Satura atkarība no mēroga

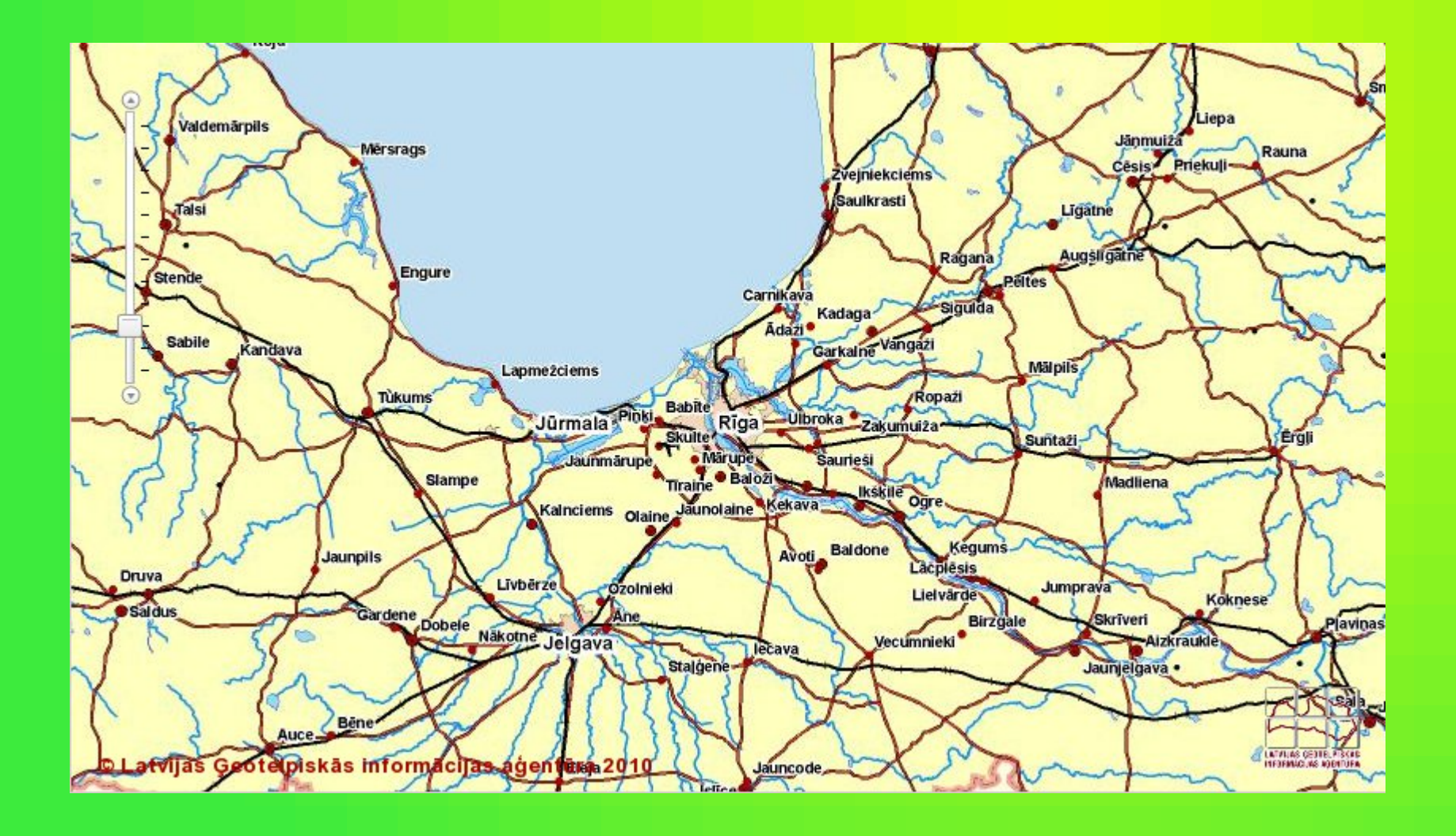

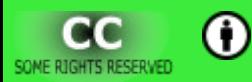

#### Satura atkarība no mēroga

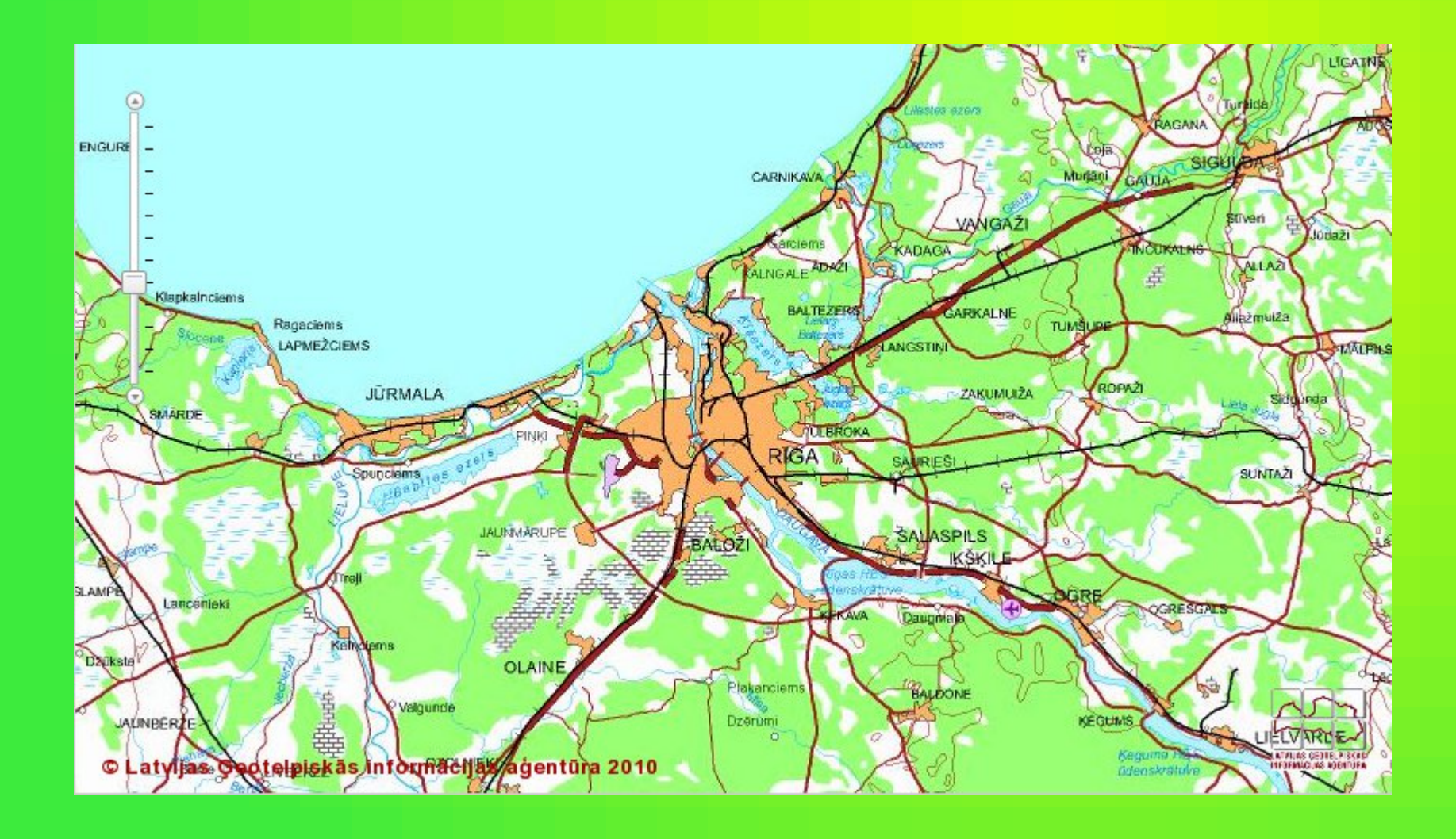

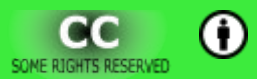

#### Satura atkarība no mēroga

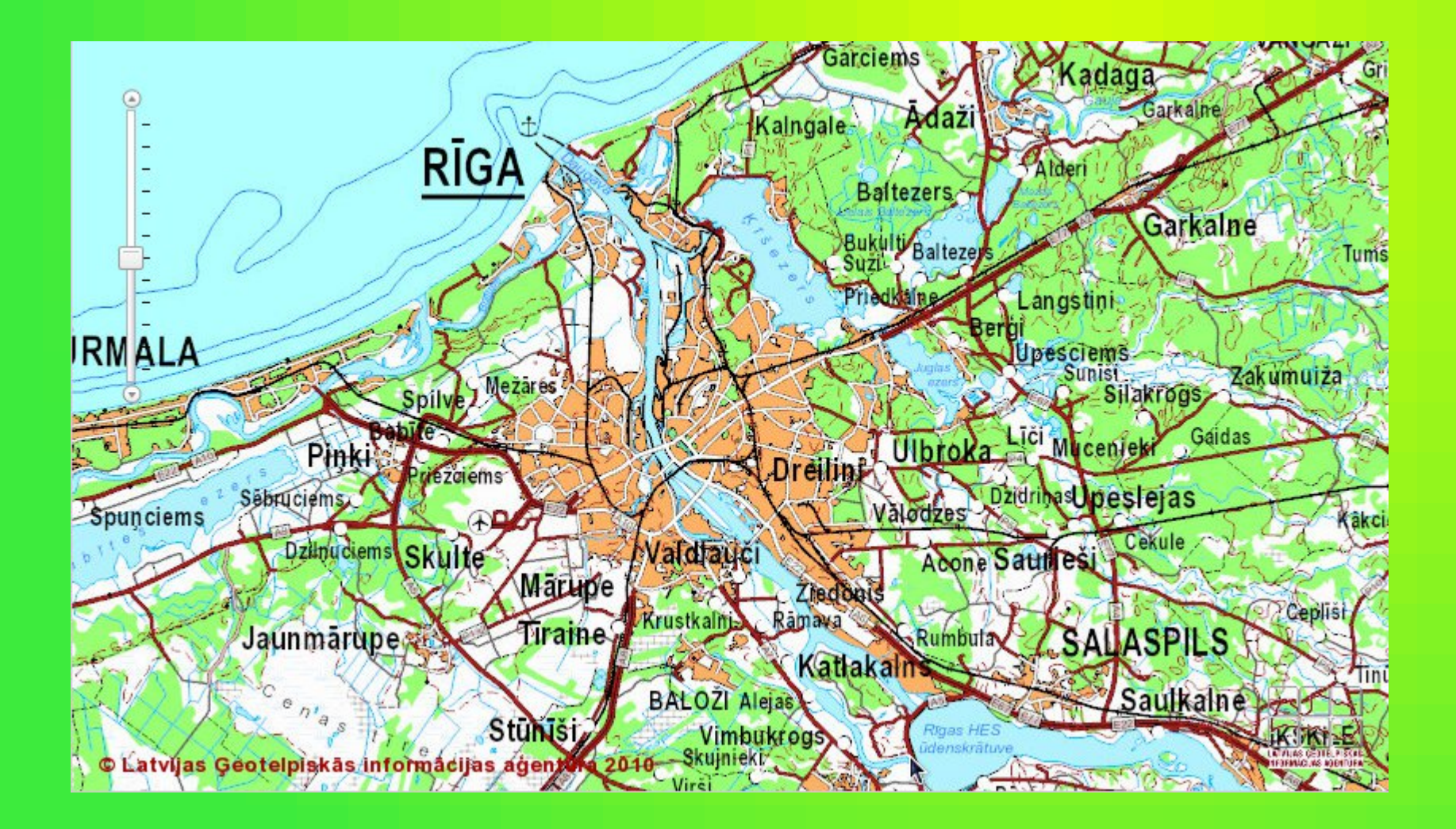

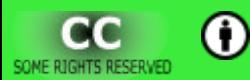

#### Satura atkarība no mēroga

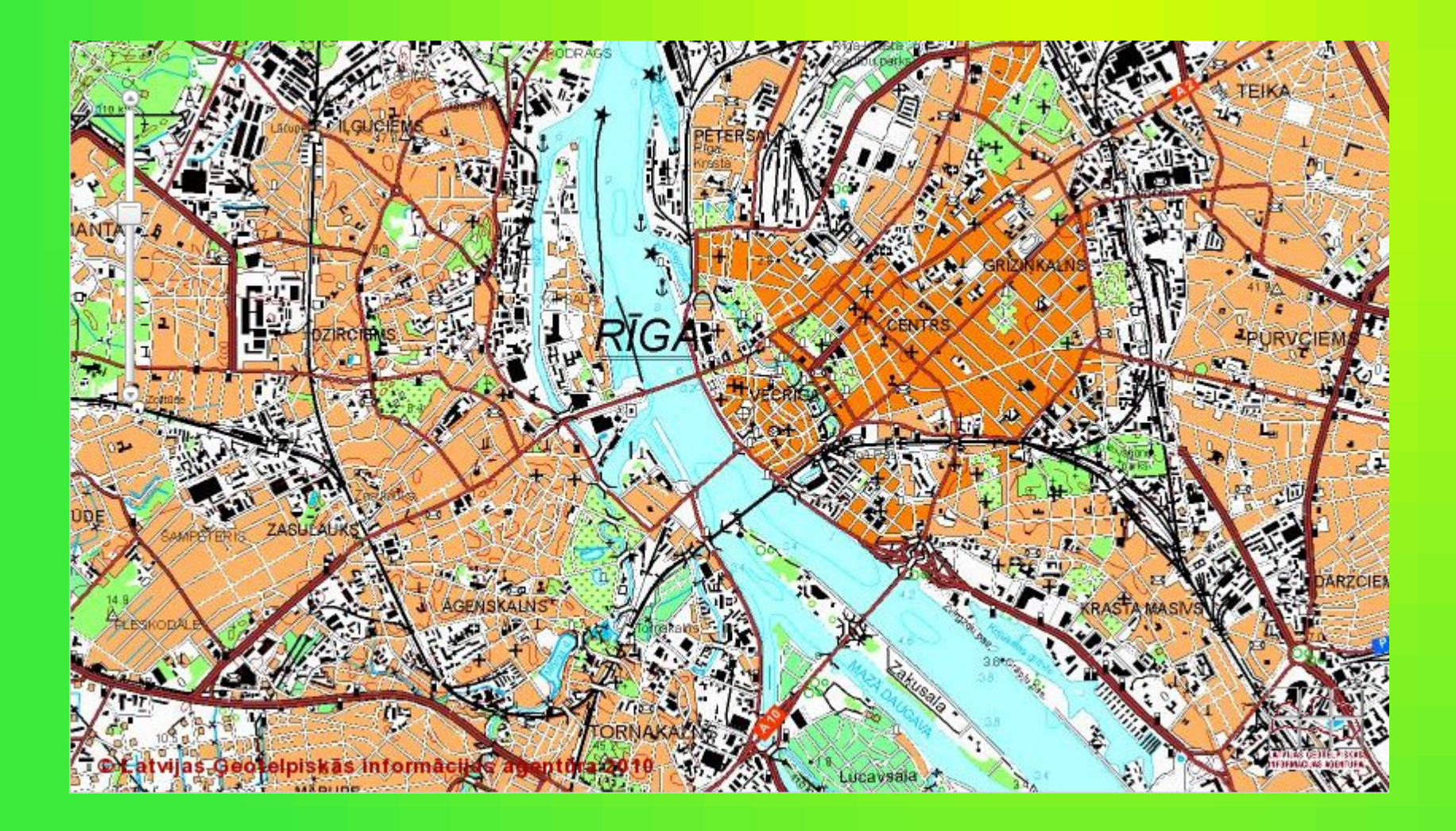

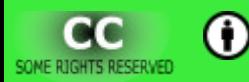

## Satura atkarība no mēroga

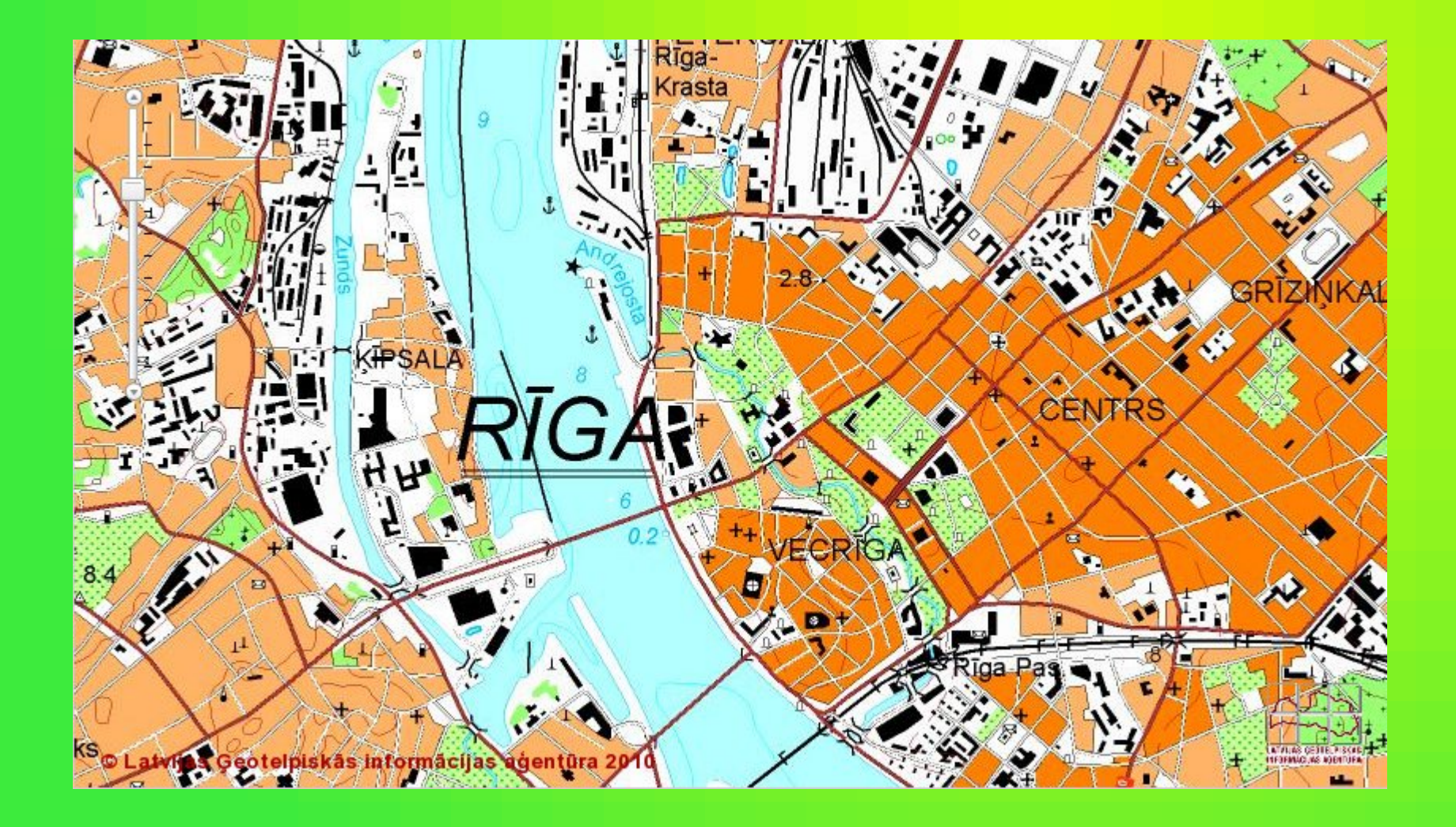

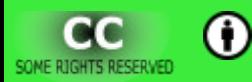

#### Satura atkarība no mēroga

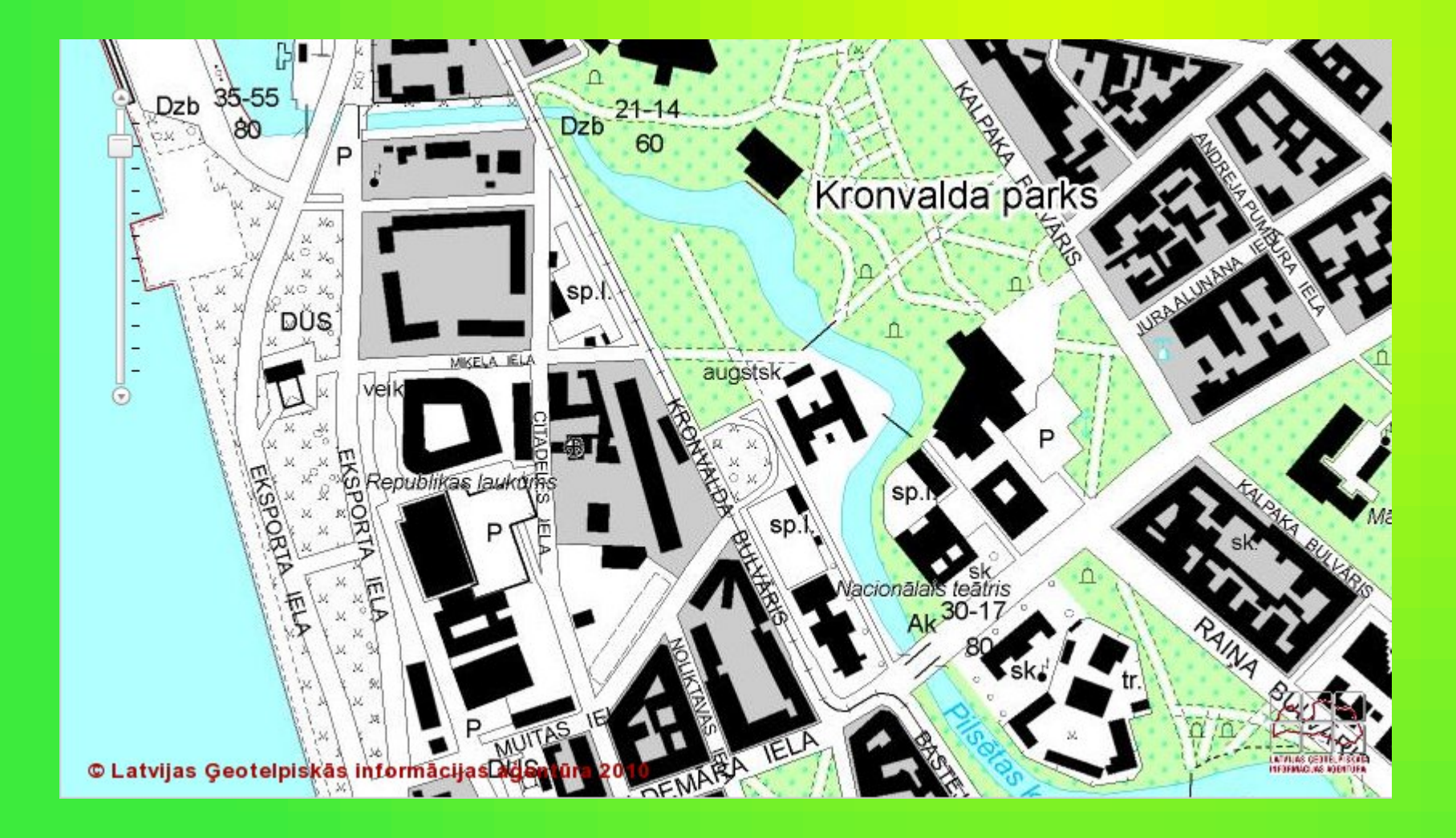

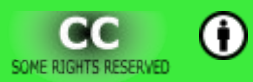

#### Satura atkarība no mēroga

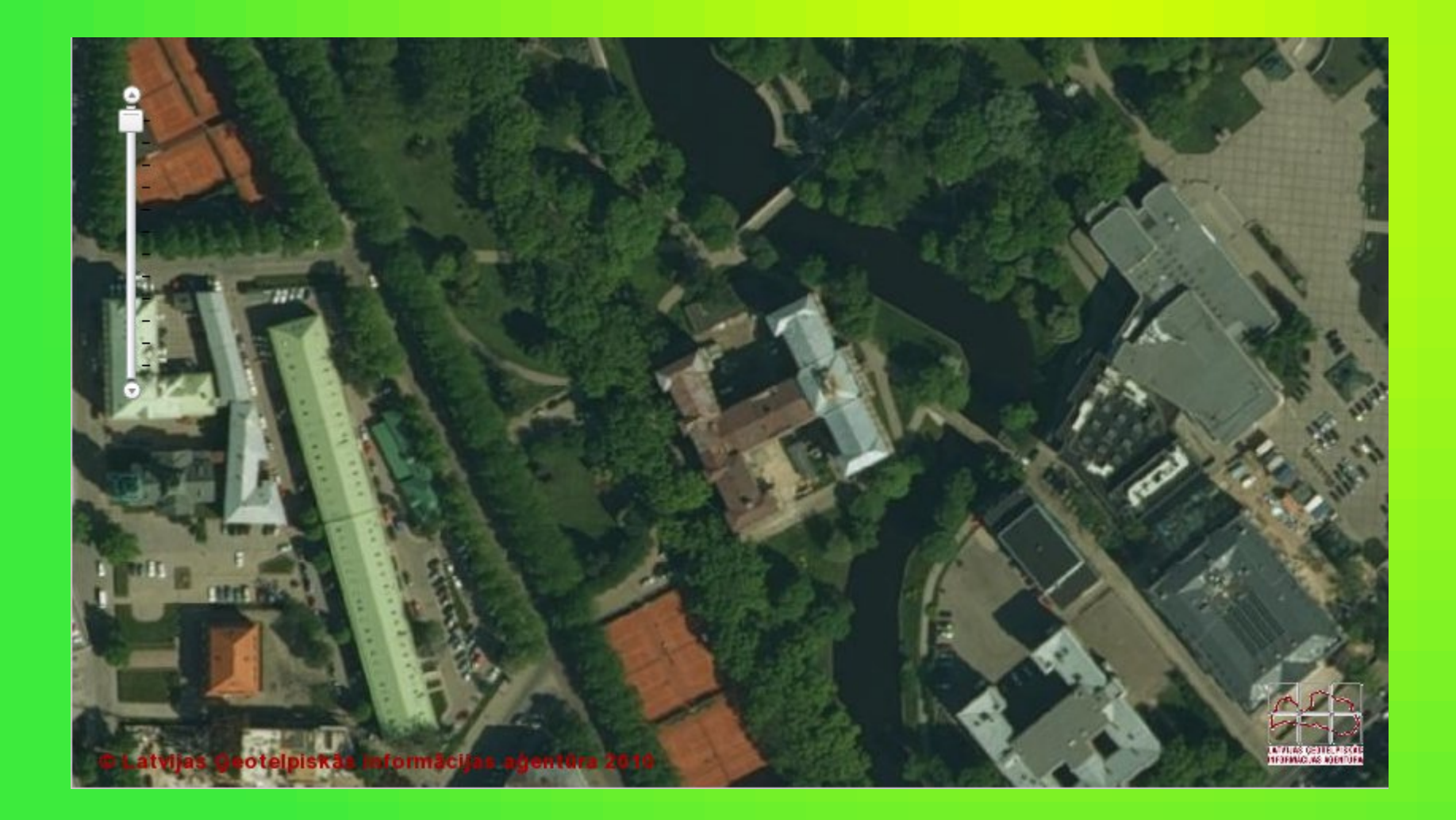

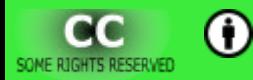

## Vektorkartes apskate

#### • Objektu veidi:

- punkts, līnija, daudzstūris
- Objektu grafiskās īpašības:
	- simbols
	- krāsa
	- izmērs

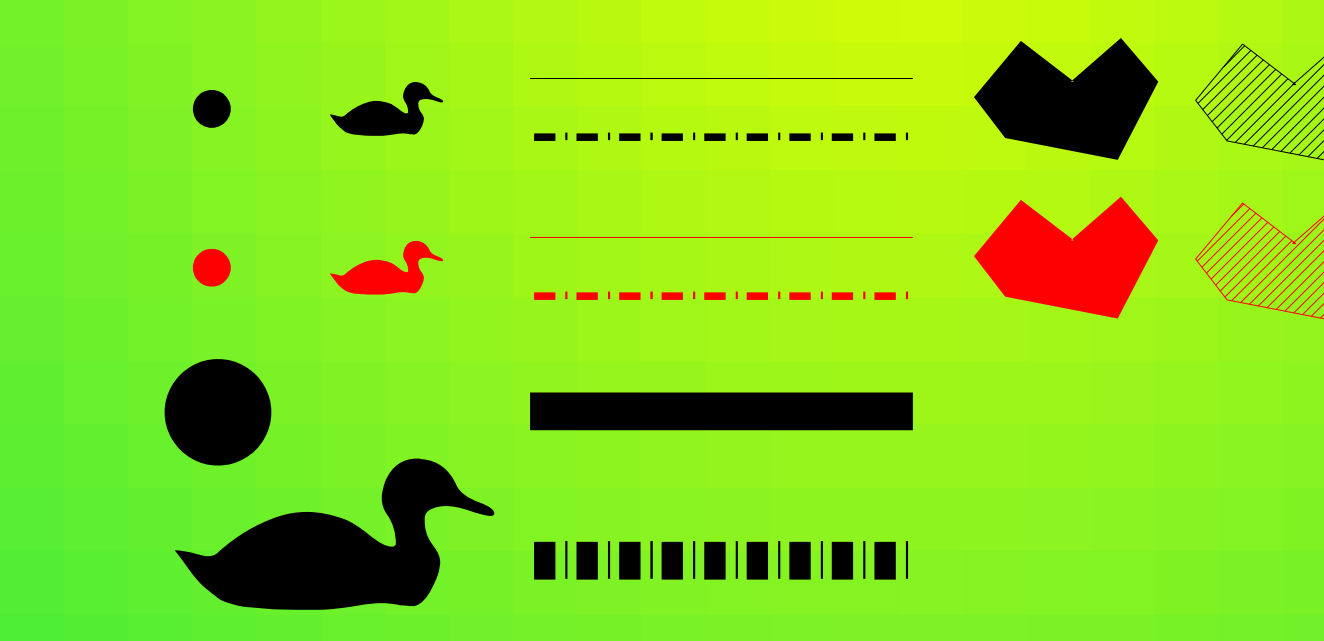

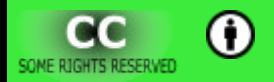

## Rastrattēlu veidi

- Indeksēto krāsu un pelēko toņu attēli.
	- $\bullet$  1, 4 vai 8 biti.
	- Viens fails, viens kanāls.
- Pilnkrāsu attēli.
	- $\bullet$  24 biti.
	- Viens fails, trīs kanāli (*RGB*).
- Multispektrāli attēli.
	- 8 vai 16 biti uz kanālu.
	- Viens vai vairāki faili, vairāki kanāli.

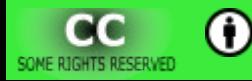

## Multispektrāli attēli

- Piemēram, satelītainas.
- Rādīšanai izvēlas (vai izveido) trīs kanālus. Vienu no tiem izmanto kā sarkano, vienu kā zaļo un vienu kā zilo kanālu.

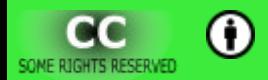

**© K ā r l i s K a l v i š k i s , 2 0 1 3 .**

## Multispektrāli attēli

• LANDSAT satelītainas piemērs.

 $cc$ 

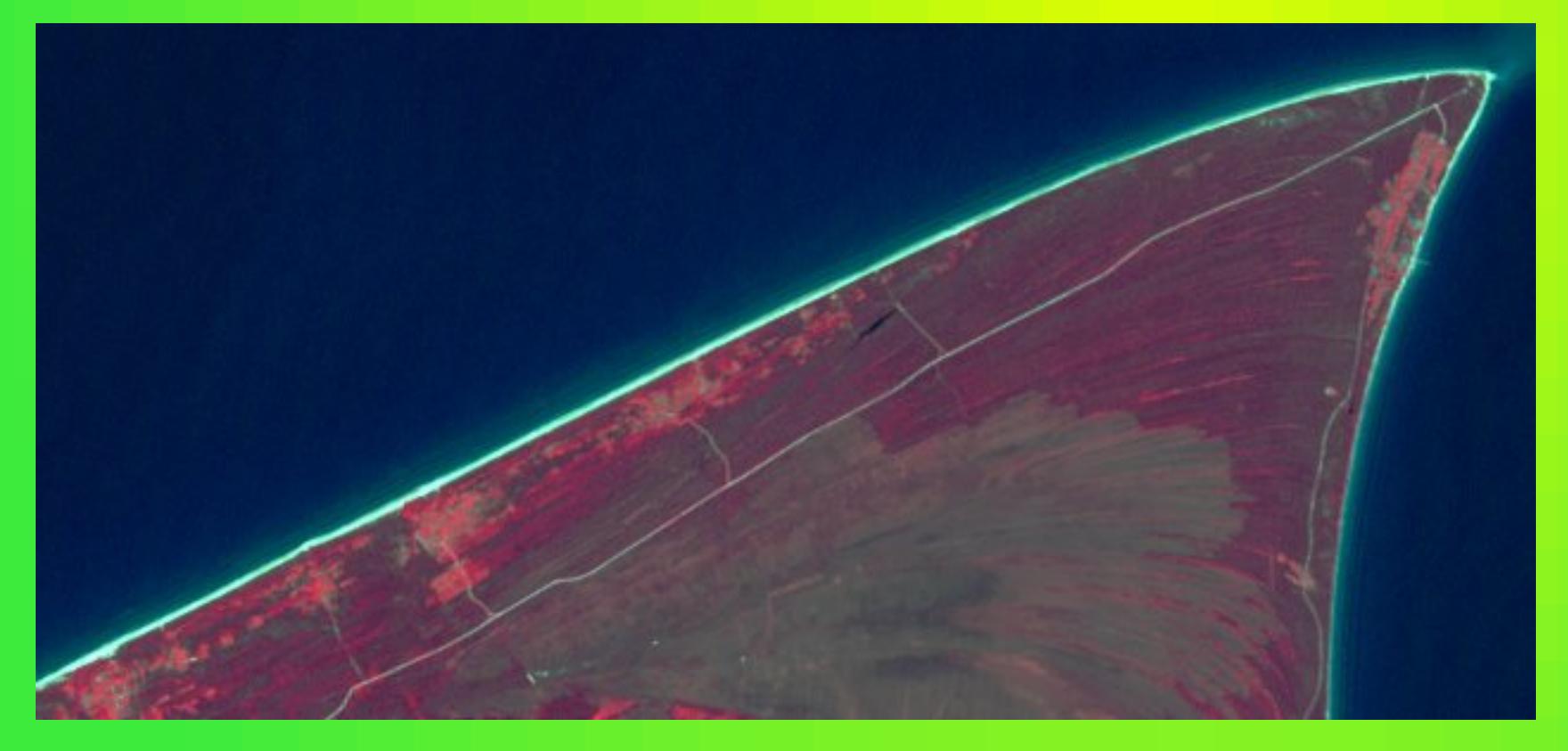

Sarkanā krāsa – 4 kanāls (0,76 – 0,90 μm, tuvējais infrasarkanais spektrs) Zaļā krāsa – 3 kanāls (0,63 – 0,69 μm, sarkanā gaisma) Zilā krāsa  $-2$  kanāls  $(0,52 - 0,60 \mu m,$  zaļā gaisma)

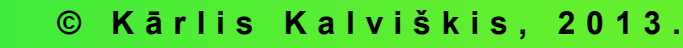